## The book was found

MATLAB - Programming With MATLAB For Beginners - A Practical Introduction To Programming And Problem Solving (Matlab For Engineers, MATLAB For Scientists, Matlab Programming For Dummies)

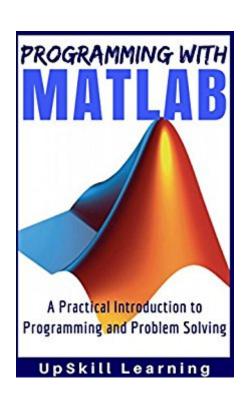

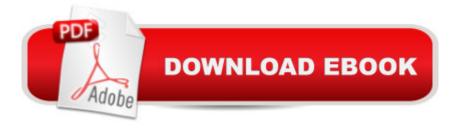

# **Synopsis**

Learn MATLAB Programming in Less Than 24 Hours!MATLAB - A Practical Introduction to Programming and Problem Solving is exclusively designed for MATLAB Beginners. Programming with MATLAB is a step-by-step comprehensive guide that equips your skills in MATLAB. Whether you are a Math Student, Researcher, Teacher, Engineer or Scientist â "this book covers the in-and-out of the essentials you need to learn to become familiar with MATLAB. What Youâ ™II Learn From This Book?Introduction To MATLABChapter 1: MATLAB â "Intro, Features, Modules & InfluenceChapter 2: Getting started with MATLABChapter 3: Getting familiar with MATLABChapter 4: Basic Commands in MATLABChapter 5: Matrix OperationsChapter 6: Array and Linear OperationsChapter 7: Programming with MATLABChapter 8: Input, Output and OperatorsChapter 9: Flow Control StatementsChapter 10: Math FunctionsChapter 11: StringsChapter 12: PlotsChapter 13: Graphics and Graphical User Interface ProgrammingChapter 14: Autocorrelation using MATLABChapter 15: How To Become A MATLAB Expert? MATLAB has influence over many areas of human technology from Artificial Intelligence to Aerospace. Mastering the basics of MATLAB gives you the ability to learn advanced topics more easily, create amazing tools and software, and conduct engineering tasks with ease. If you want to learn MATLAB for your Work or College, this is the right book for you.

#### **Book Information**

File Size: 5028 KB

Print Length: 174 pages

Simultaneous Device Usage: Unlimited

Publication Date: August 25, 2016

Sold by: A Digital Services LLC

Language: English

ASIN: B01L2D6OEO

Text-to-Speech: Enabled

X-Ray: Not Enabled

Word Wise: Not Enabled

Lending: Not Enabled

Enhanced Typesetting: Enabled

Best Sellers Rank: #123,438 Paid in Kindle Store (See Top 100 Paid in Kindle Store) #6 in A Kindle

Store > Kindle eBooks > Nonfiction > Science > Mathematics > Mathematical Analysis #78

in Books > Science & Math > Mathematics > Mathematical Analysis #83 in Kindle Store > Kindle eBooks > Computers & Technology > Software

### Customer Reviews

very important book. The book is composed in a conversational tone which makes it simple read and take after. This is a perfect book for the MATLAB program. The cases plainly outline the material being discussed and the parts are sufficiently succinct th is very easy to read and understand. The book is written in a conversational tone which makes it easy read and follow traverse in a fair measure of time. Very important book. The book is composed in a conversational tone which makes it simple read and take after. This is a perfect book for the MATLAB program. The cases plainly outline the material being discussed and the parts are sufficiently succinct to traverse in a fair measure of time. It is very easy to read and understand. The book is written in a conversational tone which makes it easy read and follow. I think this book is the best fit for those tenderfoots who need to find out about programming.

In this book i could figure out how to program with MATLAB including the essential estimation, make variables, vectors and grids, do propelled operations with lattices and vectors, make straightforward and propelled projects to take care of issues, plot information set in 2D and 3D diagrams, settle arithmetical conditions and frameworks, and take care of analytics issues like constrained. I was truly inspired with this book in giving us the capacity to learn propelled themes in an extremely conceivable manner. The configuration of the dialect makes it conceivable to compose an intense system in a couple lines. This is a basic, brief book intended to be helpful for tenderfoots and to be kept as a source of perspective.

As an engineering student, I use this software to crate designs and to calculate problems. I still consider myself as a beginner because there are some areas of Mathlab that I haven't explored yet. The book gave discussion and useful tips that can help me in my future study.

I am not a mathematician but rather I need to be, really aptitudes in Math is inborn as I have watch it, and Im beyond any doubt everyone will agree with me. Be that as it may, having this Matlab think my conviction will change, this is a succinct book on down to earth Introduction to Programming and Problem Solving. It talks about the essential programming ideas and abilities required for critical thinking utilizing MATLAB programming and is a standout amongst the most generally utilized

instruments as a part of the engineering field today. Its expansive offer lies in its intuitive surroundings, which highlights many implicit capacities for specialized calculation, graphs, and movement. Furthermore, MATLAB gives simple extensibility its own abnormal state programming dialect. Exceptionally hard to absorb however will try it out. Thanks to the writer for composing a book this way, supportive it is.

It was a great book to read. I'd definitely buy it again when the next edition comes out. If you want to learn MATLAB this is the book to get. This is a well written introduction to MATLAB for freshman (for FRESHMAN!). I took a class that used this book lightly and have kept the copy to reference from time to time. Much much better than the book by UpSkill Learning. Matlab has a steep learning curve. Unless you a genius I would recommend something like "MATLAB for Dummies" to get you up and going but if your serious about the subject you will need this book to move on to more serious work.

I giving this review on the request of author on second last page of book. I get this book for just for my knowledge because i listen first time this word "Matlab". I know lots off thing about this programming software. MATLAB is a high-performance language for technical computing. It integrates computation, visualization, and programming in an easy-to-use environment where problems and solutions are expressed in familiar mathematical notation. Typical uses include: Math and computation. Algorithm development. This book is written under reader friendly mode that's why easy to understand thanks.

This book teaches programming language called MATLAB for those with little to no previous experience. It is easy to learn, versatile and very useful for engineers and other professionals. MATLAB is a special-purpose language that is an excellent choice for writing moderate-size programs that solve problems involving the manipulation of numbers. The design of the language makes it possible to write a powerful program in a few lines. This is a simple, concise book designed to be useful for beginners and to be kept as a reference.

This is a short version of the Matlab introduction. If you want to know Matlab from start, this is an excellent book that leads you step-by-step through the learning process from simple algebra to programming. The book has general familiarity information about how to use MatLab, but if you need specific toolbox help, this won't address your coding/programming needs. The book has

general familiarity information about how to use MatLab, but if you need specific toolbox help, this won't address your coding/programming needs.

#### Download to continue reading...

MATLAB - Programming with MATLAB for Beginners - A Practical Introduction to Programming and Problem Solving (Matlab for Engineers, MATLAB for Scientists, Matlab Programming for Dummies) Essential MATLAB for Engineers and Scientists, Fifth Edition C++ for Engineers and Scientists (Introduction to Programming) Digital Signal Processing: A Practical Guide for Engineers and Scientists Programming #57: C++ Programming Professional Made Easy & Android Programming in a Day (C++ Programming, C++ Language, C++for beginners, C++, Programming ... Programming, Android, C, C Programming) Introduction to Probability and Statistics for Engineers and Scientists, Fifth Edition Java: An Introduction to Problem Solving and Programming (7th Edition) Java: An Introduction to Problem Solving and Programming (4th Edition) Java: An Introduction to Problem Solving and Programming (6th Edition) Java: Introduction to Problem Solving and Programming (5th Edition) Student Value Edition for Java: An Introduction to Problem Solving and Programming (6th Edition) Feedback Systems: An Introduction for Scientists and Engineers Turbulence: An Introduction for Scientists and Engineers Introduction to Programming with Java: A Problem Solving Approach CUDA Fortran for Scientists and Engineers: Best Practices for Efficient CUDA Fortran Programming Javascript: A Pocket Key to JavaScript for beginners (JavaScript Programming, JavaScript Beginners, JavaScript for web developers, JavaScript Beginners Guide, Java Programming for Beginners) Algorithms: C++: Data Structures, Automation & Problem Solving, w/ Programming & Design (app design, app development, web development, web design, iguery, ... software engineering, r programming) Java Programming Box Set: Programming, Master's Handbook & Artificial Intelligence Made Easy; Code, Data Science, Automation, problem solving, Data Structures & Algorithms (CodeWell Box Sets) Ruby Programming Box Set: Programming, Master's Handbook & Artificial Intelligence Made Easy; Code, Data Science, Automation, problem solving, Data Structures & Algorithms (CodeWell Box Sets) C++: Beginners Guide to Learn C++ Programming Fast and Hacking for Dummies (c plus plus, C++ for beginners, JAVA, programming computer, hacking, how to ... Programming, Coding, CSS, Java, PHP Book 5)

**Dmca**